# **CONTENIDO ANEXOS**

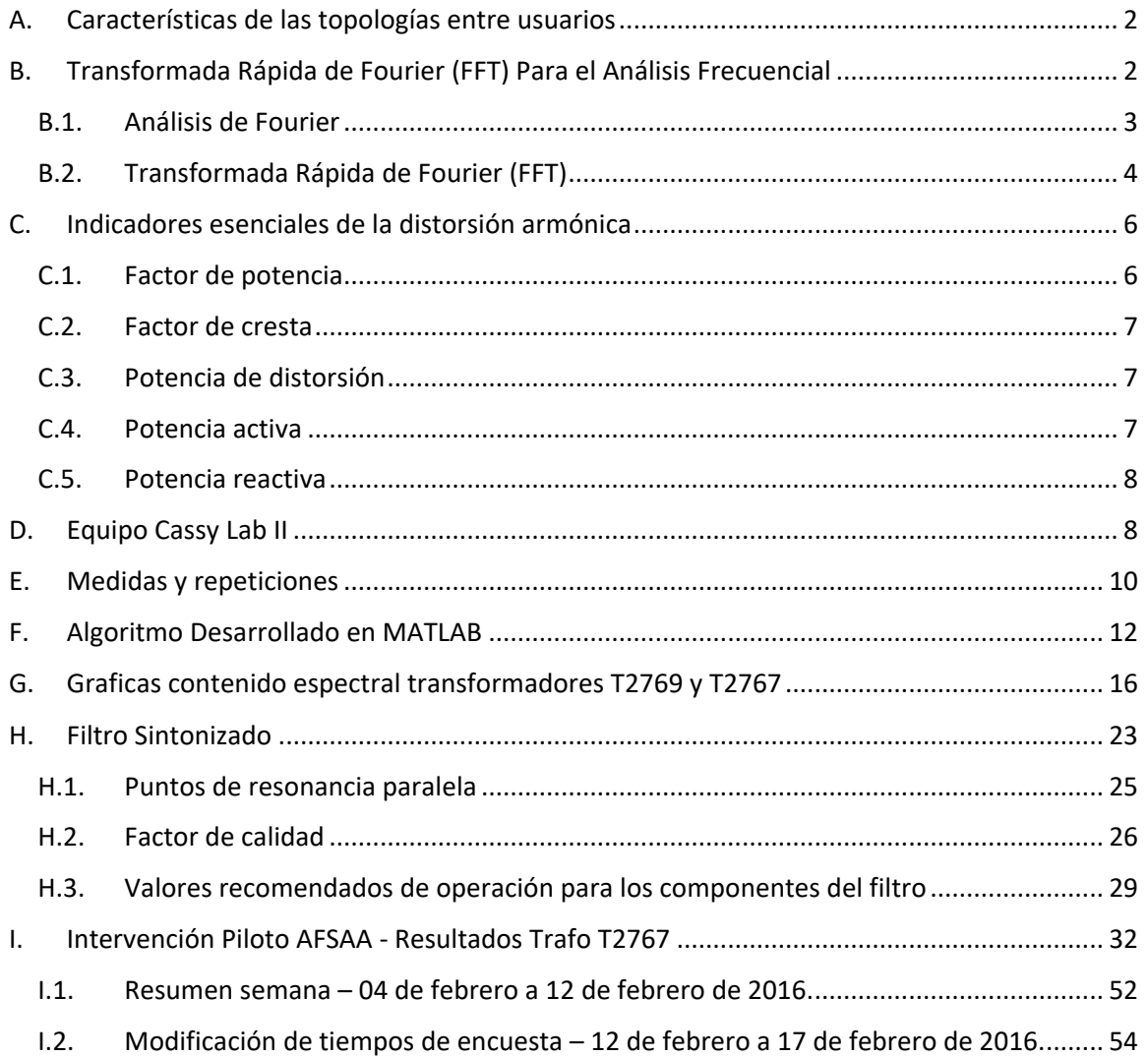

### **Anexos**

## **ANEXO A**

### <span id="page-1-0"></span>**Características de las topologías entre usuarios**

Tabla 1. Resumen de las principales características de la topología entre transformador y usuarios.

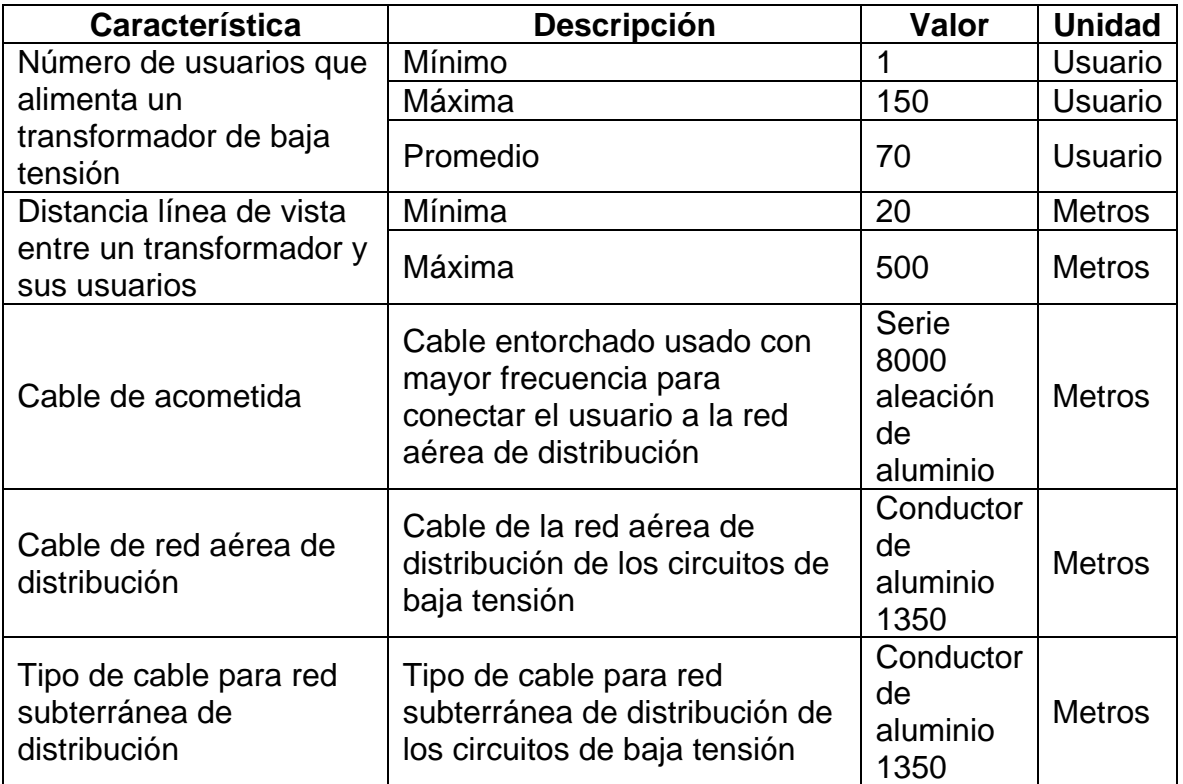

### **ANEXO B**

## <span id="page-1-1"></span>**A. Transformada Rápida de Fourier (FFT) Para el Análisis Frecuencial**

Antes de analizar la manera en la que se evalúa la distorsión armónica en redes eléctricas se indica la representación matemática de una señal eléctrica en el dominio del tiempo. En este caso se tomará como armónica a la frecuencia múltiplo de una frecuencia fundamental que opera en la red de distribución eléctrica (*en este caso será de 60Hz*). [7]

Si el voltaje y la corriente en una red eléctrica están definidos por:

$$
v(t) = V * \cos \omega_0 t \qquad i(t) = I * \cos \omega_0 t
$$

Respectivamente, pero como en los sistemas eléctricos en estas señales podrían darse a la presencia de voltajes y corrientes armónicas, entonces el voltaje y la corriente se puede representar por:

$$
v(t) = V_1 * \cos(\omega_0 t + \theta_1) + V_2 * \cos(2 * \omega_0 t + \theta_2) + V_3 * \cos(3 * \omega_0 t + \theta_3) + \cdots
$$

$$
i(t) = I_1 * \cos(\omega_0 t + \theta_1) + I_2 * \cos(2 * \omega_0 t + \theta_2) + I_3 * \cos(3 * \omega_0 t + \theta_3) + \cdots
$$

Que en forma compacta se podrían escribir como:

$$
v(t) = \sum_{n=1}^{k} Vn * \cos(n\omega_0 t + \theta_n)
$$

$$
i(t) = \sum_{n=1}^{k} In * \cos(n\omega_0 t + \theta_n)
$$

Dónde a:

- Vn se le define como la armónica de voltaje n.
- · In se le define como la armónica de corriente n
- $\bullet$   $\theta_n$  como el angulo de la armónica n

#### <span id="page-2-0"></span>**A.1. Análisis de Fourier**

El teorema de Fourier dice que toda onda periódica no sinusoidal puede ser descompuesta como la suma de ondas sinusoidales, mediante la aplicación de la serie de Fourier, siempre y cuando se cumplan las siguientes condiciones:[8]

- Que la integral a lo largo de un periodo de la función sea un valor finito.
- Que la función posea un número finito de discontinuidades en un periodo.
- Que la función posea un número finito de máximos y mínimos en un periodo.

Cualquier función F(x) con periodo 2πf tiene su representación en series de Fourier de acuerdo con la siguiente expresión:

$$
Y = F(x) = A_0 + \sum_{n=1}^{\infty} [A_n \, \text{sen}(nx) + B_n \, \text{cos}(nx)] \, \pi r^2
$$

En dónde:

$$
A_0=\frac{1}{2\pi}\int_0^{2\pi}F(x)dx
$$

$$
A_n = \frac{1}{\pi} \int_0^{2\pi} F(x) \, \text{sen}(nx) \, dx
$$
\n
$$
B_n = \frac{1}{\pi} \int_0^{2\pi} F(x) \, \text{cos}(nx) \, dx
$$

$$
[A_n \text{ sen}(nx) + B_n \text{ cos}(nx)] = R_n \text{sen}(nx + \emptyset_n)
$$

$$
R_n = \sqrt{A_n^2 + B_n^2} \quad \emptyset_n = \tan^{-1}(B_n / A_n)
$$

Con n=1, 2, 3, 4…

Con el uso de las ecuaciones anteriores se pueden encontrar los armónicos de las ondas más comunes en los sistemas eléctricos de potencia, de distribución o industriales

#### <span id="page-3-0"></span>**A.2. Transformada Rápida de Fourier (FFT)**

Toda señal periódica puede ser representada por la sumas de series de Fourier. Con un análisis adecuado es posible obtener una representación de Fourier para señales de duración finita. Esta representación es la que se conoce como la Transformada de Fourier Discreta (TFD). La TFD se puede representar como[9]:

$$
X[k] = \sum_{n=0}^{N-1} x[n] * W_N^{kn} \quad k = 0, 1, 2, ..., N-1
$$

Donde  $W_N = e^{-i2\pi/N}$ 

Se puede observar a simple vista que la resolución directa implica N multiplicaciones complejas y N-1 adiciones complejas por cada K. por lo tanto, el cálculo directo de una TFD es de orden  $(N^2)$ . Para valores pequeños de N la resolución no consume mucho tiempo ni recursos. Sin embargo, para valores de N lo suficientemente grandes el cálculo directo se torna poco eficiente, no sólo por el gran tiempo que consume sino también por el acaparamiento de los recursos necesarios [9].

Se puede ver, entonces, que el orden del cálculo directo impone un límite en aquellas aplicaciones que hacen uso de la TFD, específicamente las de tiempo real, dado que para valores mayores a cierto N el cálculo podrá resultar demasiado lento y los recursos disponibles podrán ser insuficientes.

Es así que aparece la Transformada Rápida de Fourier (en ingles *Fasst Fourier Transform, FFT*), un algoritmo para el cálculo eficiente de la TFD. Su importancia radica en el hecho que elimina una gran parte de cálculos repetitivos a los que se ve sometida la TFD, por lo que se logra un cálculo más rápido a menor costo.

#### **A.2.1. Desarrollo de la Transformada Rápida de Fourier (FFT)**

Las propiedades que se aprovechan en la FFT son las siguientes:

Simetría conjugada compleja: 
$$
W_N^{k(N-n)} = W_N^{-kn} = (W_N^{kn})^*
$$

Periodicidad en n,k: 
$$
W_N^{kn} = W_N^{k(N+n)} = (W_N^{(k+N)n})
$$

La FFT divide la Transformada de Fourier Discreta en dos TFD menores según la parcidad de términos.

$$
X[k] = \sum_{n=0}^{N-1} x[n] * W_N^{kn} = \sum_{r=0}^{\frac{N}{2}-1} x[2r] * W_N^{2rk} + \sum_{r=0}^{\frac{N}{2}-1} x[2r+1] * W_N^{(2r+1)k}
$$
  
Donde r= 0, 1, 2,..., N/2 -1

$$
X[k] = \sum_{r=0}^{N/2-1} x[2r] * (W_N^2)^{rk} + W_N^K \sum_{r=0}^{\frac{N}{2}-1} x[2r+1] * (W_N^2)^{rk}
$$

Sabiendo que  $W_N^2 = e^{-i2\pi/N} = e^{-\frac{i2\pi}{N}}$  $\frac{2\pi}{N}$ /<sup>2</sup>se puede re-expresar en la TFD de N muestras en la suma de TFD de N/2 muestras.

#### **ANEXO C**

#### **B. Indicadores esenciales de la distorsión armónica**

#### <span id="page-5-1"></span><span id="page-5-0"></span>**B.1. Factor de potencia**

El factor de potencia se define como la relación entre la potencia activa P y la potencia aparente S.[11]

$$
FP = \frac{P}{S} \quad (2)
$$

En el área eléctrica, el factor de potencia es frecuentemente confundido con el coseno phi (cos  $\varphi$ ), cuya definición es:

$$
\cos\varphi=\frac{p_1}{s_1}\quad \text{(3)}
$$

- P1= Potencia activa de fundamental
- S1=potencia aparente del fundamental

Por tanto e, "cos  $\varphi$ " se refiere únicamente a la frecuencia fundamental y, en presencia de armónicos, es diferente del factor de potencia PF [13].

**Interpretación del valor del factor de potencia:** Una primera indicación de la presencia significativa de armónicos es cuando el factor de potencia medido es diferentes de " $\cos \varphi$ " (*el factor de potencia será inferior a "* $\cos \varphi$ *"*)[14]

#### <span id="page-6-0"></span>**B.2. Factor de cresta**

Se define como la relación entre el valor de cresta de corriente o de tensión (Im o Vm) y el valor eficaz.[15]

$$
K = \frac{Im}{irms} \quad \text{O} \quad K = \frac{Vm}{vrms}
$$

Para una señal sinusoidal el factor de cresta es igual a  $\sqrt{2}$ , para una señal no sinusoidal el factor de cresta puede tener un valor superior o inferior a  $\sqrt{2}$ . Este factor es particularmente útil para detectar la presencia de valores de cresta excepcionales con respecto al valor eficaz.

**Interpretación del valor fe factor de cresta:** El factor de cresta típico de corrientes absorbidas por las cargas no lineales es mucho mayor que (*raíz de dos*), puede tomar valores iguales a 1.5 o 2, llegando incluso hasta 5 en casos críticos.[15]

Un factor de cresta muy elevado implica sobretensiones puntuales importantes. Estas sobretensiones, detectadas por los dispositivos de protección, pueden ser origen de desconexiones indeseadas

#### <span id="page-6-1"></span>**B.3. Potencia de distorsión**

Consideremos la potencia aparente S:

$$
S = Vrms * Irms
$$

En presencia de armónicos, se puede reescribir la ecuación como:

$$
S^2 = \sum_{h=1}^{\infty} Vh * lh * \cos \varphi_h
$$

Como consecuencia, en presencia de armónicos, la relación  $S^2 = P^2 + Q^2$  no es válida. Se define la potencia de distorsión D de tal forma que  $S^2 = P^2 + Q^2 + D^2$ . Así pues [16]:

$$
S=\sqrt{P^2+Q^2+D^2}\quad \text{(4)}
$$

#### <span id="page-6-2"></span>**B.4. Potencia activa**

La potencia activa P de una señal distorsionada por armónicos es la suma de potencias activas correspondientes a las tensiones e intensidades del mismo orden.

La descomposición de la tensión y la intensidad en sus componentes armónicas puede ser escrita como[10]:

$$
P = \sum_{h=1}^{\infty} Vh * lh * \cos \varphi_h
$$
 (5)

Siendo  $\varphi_h$  el desfase entre la tensión y la intensidad del armónico de orden h.

Se supone que la señal no contiene componente continua. En usencia de armónicos, la ecuación P=  $V1 * I1 * cos \varphi_1$  indica la potencia de una señal sinusoidal, donde "cos  $\varphi$ "

### <span id="page-7-0"></span>**B.5. Potencia reactiva**

La potencia reactiva se define únicamente para la fundamental y viene dada por la ecuación[15]:

$$
Q = V1 * I1 * sin \varphi_1
$$
 (6)

# **ANEXO D**

# **C. Equipo Cassy Lab II**

<span id="page-7-1"></span>Se realiza una descripción del equipo Cassy Lab II, con el cual se realizan diferentes tipos de pruebas en el laboratorio de Máquinas de la Universidad del Cauca, realizando medidas tanto en el dominio del tiempo como en el de frecuencias.

Cassy Lab II, es una equipo que proporciona a estudiantes, una ayuda para el desarrollo de los diferentes contextos relacionados en las áreas temáticas como lo son física, química, matemáticas, entre otros como se puede observar (ver Figura 1.3). En el caso en particular del estudio de las señales eléctrica de BT (baja Tensión) en el dominio del tiempo, el equipo Cassy Lab II, dispone de una función llamada FFT la cual se utilizó para determinar los armónicos de tensión en los transformadores T2726 y T2769 de la CEO [17].

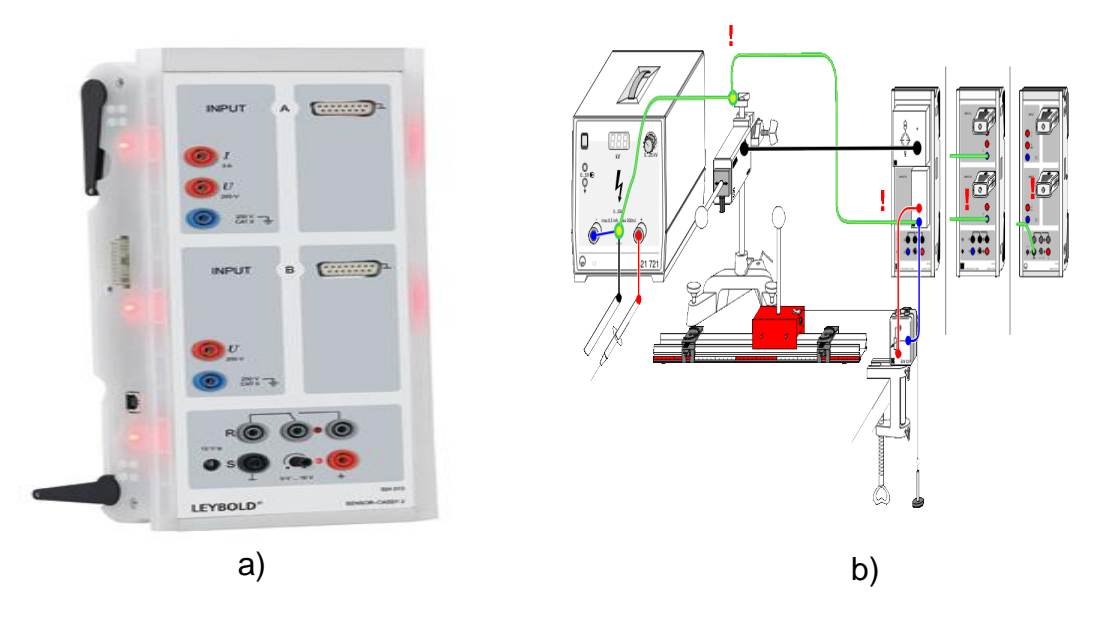

Figura 1.3. (a) Equipo Cassy Lab II, (b) Montaje experimental [17].

### **ANEXO E**

# **D. Medidas y repeticiones**

<span id="page-9-0"></span>Las mediciones del transformador T2769 se realizaran de la siguiente forma, los siguientes días (Ver tabla 2):

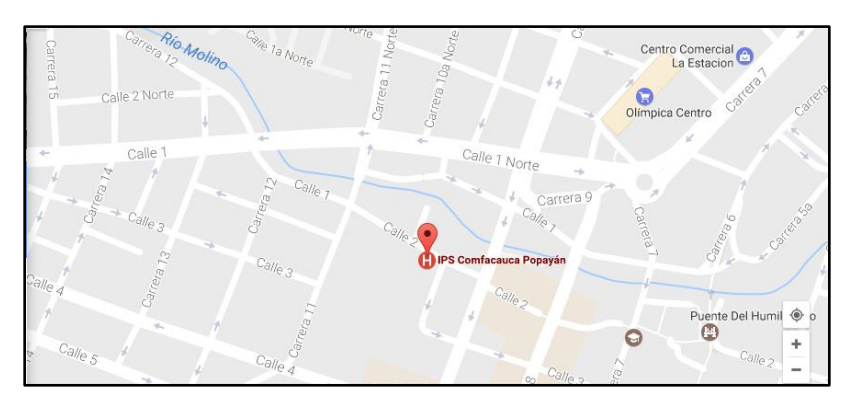

Figura 1.4. Ubicación georeferenciada transformador T2769 [Fuente propia].

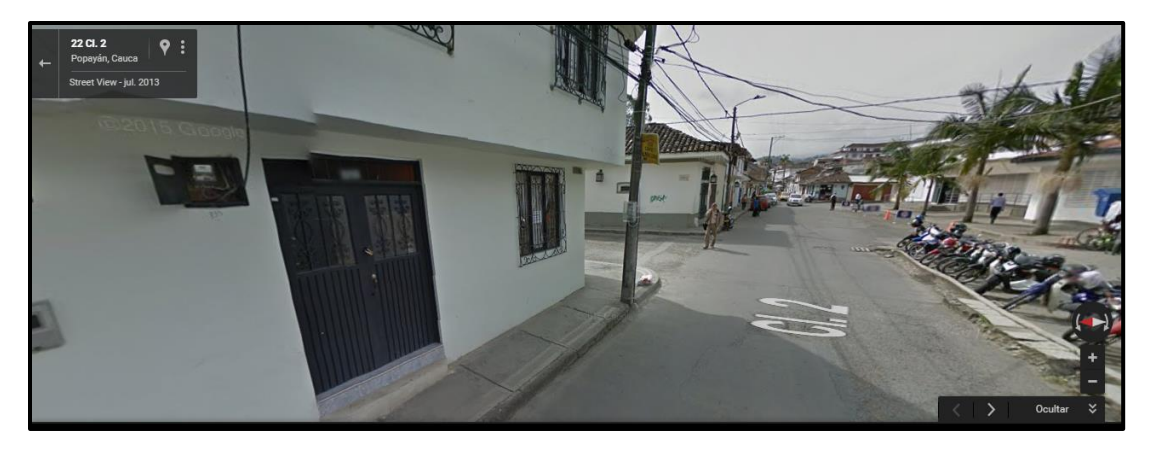

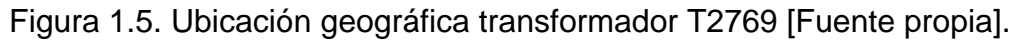

Tabla 3. Días y hora de la semana en los cueles se realizaran las mediciones en BT (*Baja Tensión*), transformador T2769 [Fuente propia].

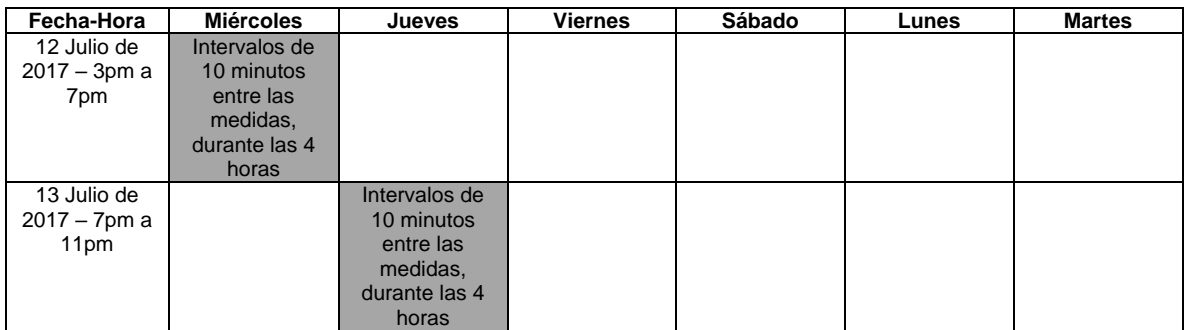

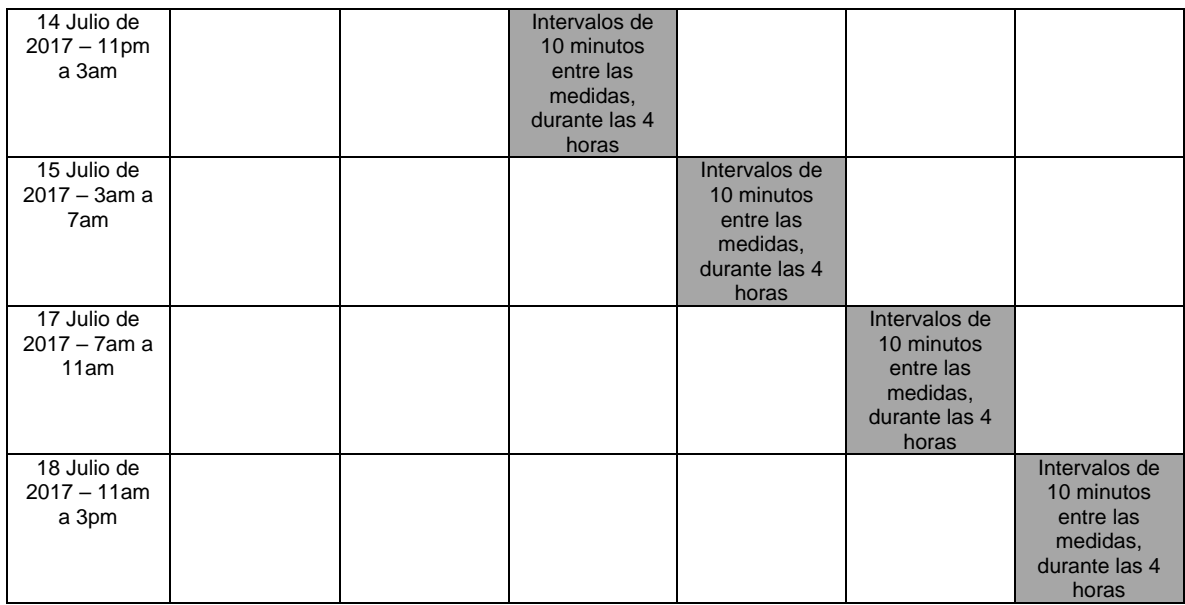

De igual forma se tomaran las medidas para el transformador T2767, (Ver tabla 4).

Tabla 4. Días y hora de la semana en los cueles se realizaran las mediciones en BT (*Baja Tensión*), transformador T2767 [Fuente propia].

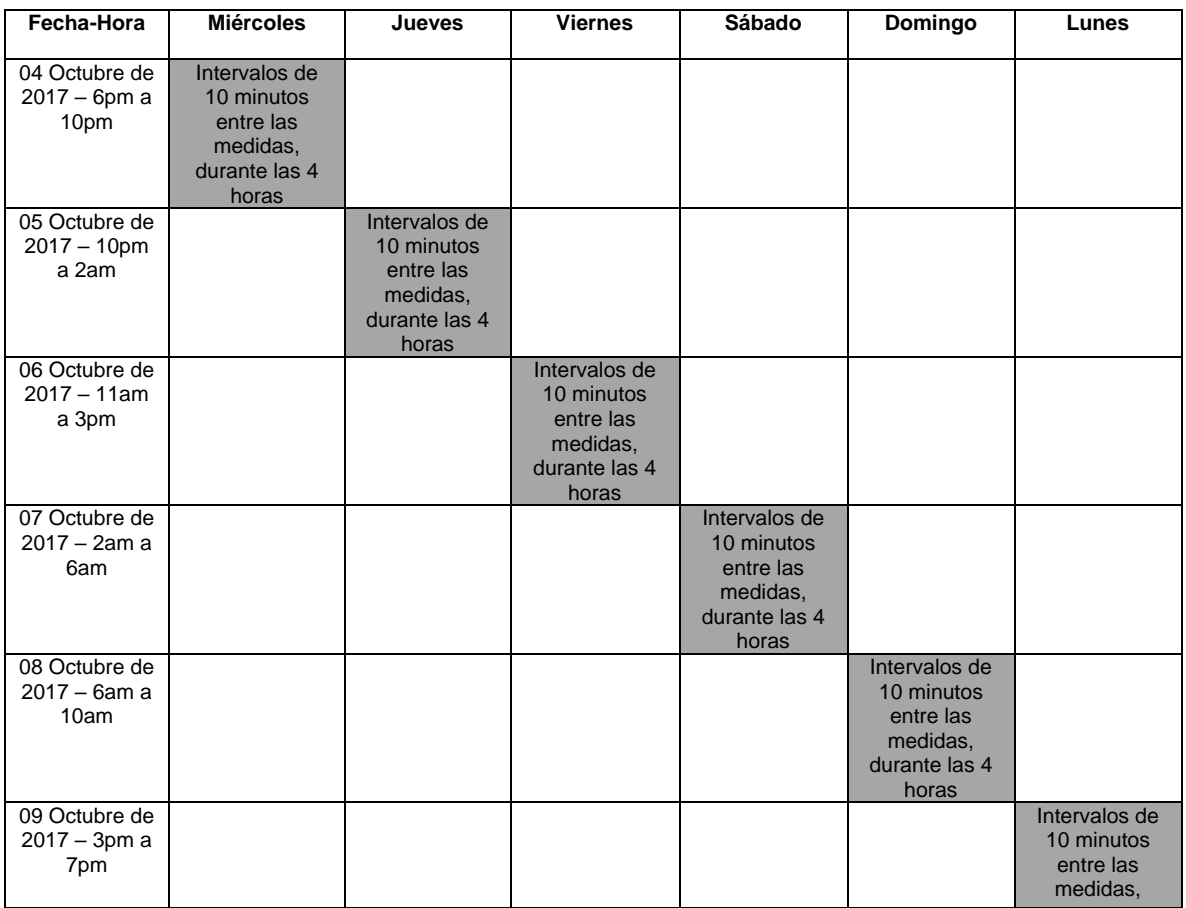

![](_page_11_Picture_180.jpeg)

#### **ANEXO F**

#### **E. Algoritmo Desarrollado en MATLAB**

```
clc, clear all,clear close
%%INDICADORES ARMÒNICOS DE TENSION Trafo T2769
ARM=xlsread('Miercoles T2767 Fase01.xlsx');
format bank
%display(ARM)
[m,n]=size(ARM);
MAT=ARM(3:m,1:n).<sup>^2</sup>;
%display(MAT)
fila=ARM(1,:);\text{RAM}(1, :)=0;SUMA=sum(MAT,1);
SUMA1=sqrt(SUMA);
nombres={'Miércoles 6PM-10PM','Jueves 10PM-2AM','Viernes 11AM-
3PM','Sábado 2AM-6AM','Domingo 6AM-10AM','Lunes 3PM-7PM'};
CAL=(SUMA1./fila).*100;
%figure(1),bar(x,'group','y'),set(gca,'XtickLabel',nombres);
subplot(3,1,1), bar(CAL, 'y')title('Distorsión Armónica Total de Tensión')
ylabel('Magnitud en % ')
%xlabel('Intervalos de tiempo X(10min)')
grid on
%ARM01=xlsread('Miercoles T2767 Fase02.xlsx');
format bank
%display(ARM)
[m1,n1]=size(ARM01);MAT01=ARM01(3:m1,1:n1).^2;
%display(MAT)
fila01=ARM01(1,:);\text{RAM}(1, :)=0;SUMA01 = sum(MAT01,1);SUMA001=sqrt(SUMA01);
CAL01=(SUMA001./fila01).*100;
%figure(2),bar(y,'group','b')
set(gca,'XtickLabel',nombres);
subplot(3,1,2),bar(CAL01,'r')
title('Distorsión Armónica Total de Tensión')
ylabel('Magnitud en % ')
%xlabel('Intervalos de tiempo X(10min)')
grid on
%ARM02=xlsread('Miercoles T2767 Fase03.xlsx');
format bank
%display(ARM)
[m2,n2]=size(ARM02);
```

```
MAT02=ARM02(3:m2,1:n2).^2;
%display(MAT)
fila02=ARM02(1,:);\text{RAM}(1, :)=0;SUMA02 = sum(MAT02,1);SUMA002=sqrt(SUMA02);
CAL02=(SUMA002./fila02).*100;
%5figure(3),bar(z,'group','r'),set(gca,'XtickLabel',nombres);
%set(gca,'XtickLabel',nombres);
subplot(3,1,3),bar(CAL02,'r')
%figure(1)
subplot(3,1,1),bar(x,'group','y'),set(gca,'XtickLabel',nombres),title('Di
storsión Armónica Total de Tensión Fase 01'),ylabel('Magnitud en %')
grid on
subplot(3,1,2),bar(y,'group','b'),set(gca,'XtickLabel',nombres),title('Di
storsión Armónica Total de Tensión Fase 02'),ylabel('Magnitud en %')
grid on
subplot(3,1,3),bar(z,'group','r'),set(gca,'XtickLabel',nombres),title('Di
storsión Armónica Total de Tensión Fase 03'),ylabel('Magnitud en %')
grid on
%[F,C]=size(x);primerDia=sum(x(1,:))/length(x);segundoDia=sum(x(2,:))/length(x);
\text{tercerDia}=\text{sum}(x(3,:)) / length(x);
cuartoDia=sum(x(4,:))/length(x);quintoDia=sum(x(5,:))/length(x);sextoDia=sum(x(6,:))/length(x);
Promedio TRAFO T2767 Fase01=[primerDia; segundoDia; tercerDia; cuartoDia;
quintoDia; sextoDia]
%[F1,CI]=size(y);primerDial=sum(y(1,:))/length(y);segundoDia2=sum(y(2,:))/length(y);
tercerDia3=sum(y(3,:))/length(y);
cuartoDia4=sum(y(4, :))/length(y);
quintoDia5=sum(y(5,:))/length(y);
sextoDia6=sum(y(6,:))/length(y);
Promedio TRAFO T2767 Fase02=[primerDia1; segundoDia2; tercerDia3;
cuartoDia4; quintoDia5; sextoDia6]
%[F2, C2]=size(z);
primerDial1=sum(z(1,:))/length(z);
segundoDia12=sum(z(2,:))/length(z);
tercerDia13=sum(z(3,:))/length(z);
cuartoDia14=sum(z(4,:))/length(z);
quintoDia15=sum(z(5,:))/length(z);
sextoDia16=sum(z(6,:))/length(z);
Promedio TRAFO T2767 Fase03=[primerDia11; segundoDia12; tercerDia13;
cuartoDia14; quintoDia15; sextoDia16]
22%PROMEDIO DE HORAS CON MENOR CONTENIDO DE THDv
%T2767 fase 01
figure(2)
A=6:
```

```
H1 = sum(x(1, 1 2 3 4 5 6)) / A;H2 = sum(x(1, [7 8 9 10 11 12]))/A;H3=sum(x(1,[13 14 15 16 17 18]))/A;
H4=sum(x(1,[19 20 21 22 23 24 25]))/7;
%Horas promedio1=[H1 H2 H3 H4]
%H5=sum(x(2, [1 2 3 4 5 6]))/A;H6 = sum(x(2, [7 8 9 10 11 12]))/A;H7=sum(x(2,[13 14 15 16 17 18]))/A;
H8=sum(x(2,[19 20 21 22 23 24 25]))/7;
%H9=sum(x(3, [1 2 3 4 5 6]))/A;H10=sum(x(3,[7 8 9 10 11 12]))/A;
H11=sum(x(3,[13 14 15 16 17 18]))/A;
H12 = sum(x(3, 19 20 21 22 23 24 25))/7;
%H13 = sum(x(4, [1 2 3 4 5 6]))/A;H14=sum(x(4,[7 8 9 10 11 12]))/A;
H15=sum(x(4,[13 14 15 16 17 18]))/A;
H16=sum(x(4,[19 20 21 22 23 24 25]))/7;
%H17 = sum(x(5, [1 2 3 4 5 6]))/A;H18=sum(x(5,[7 8 9 10 11 12]))/A;
H19=sum(x(5,[13 14 15 16 17 18]))/A;
H20=sum(x(5,[19 20 21 22 23 24 25]))/7;
22H21 = sum(x(6, [1 2 3 4 5 6]))/A;H22 = sum(x(6, [7 8 9 10 11 12]))/A;H23 = sum(x(6, [13 14 15 16 17 18]))/A;H24=sum(x(6,[19 20 21 22 23 24 25]))/7;
Horas promedio=[H1 H2 H3 H4; H5 H6 H7 H8; H9 H10 H11 H12; H13 H14 H15
H16; H17 H18 H19 H20; H21 H22 H23 H24];
subplot(3,1,1),bar(Horas promedio,'group','b'),set(gca,'XtickLabel',nombr
es),title('Promedio de Horas con menor contenido de THDv Fase 
01'),ylabel('Magnitud en %')
grid on
%%T2767 fase 02
YH1 = sum(y(1, [1 2 3 4 5 6]))/A;YH2=sum(y(1,[7 8 9 10 11 12]))/A;
YH3=sum(y(1,[13 14 15 16 17 18]))/A;
YH4=sum(y(1,[19 20 21 22 23 24 25]))/7;
28YH5 = sum(y(2, [1 2 3 4 5 6]))/A;YH6=sum(y(2,[7 8 9 10 11 12]))/A;
YH7=sum(y(2,[13 14 15 16 17 18]))/A;
YH8=sum(y(2,[19 20 21 22 23 24 25]))/7;
%YH9 = sum(y(3, 1 2 3 4 5 6)) / A;YH10=sum(y(3,[7 8 9 10 11 12]))/A;
YH11=sum(y(3,[13 14 15 16 17 18]))/A;
YH12=sum(y(3,[19 20 21 22 23 24 25]))/7;
28YH13=sum(y(4, [1 2 3 4 5 6]))/A;YH14 = sum(y(4, [7 8 9 10 11 12]))/A;YH15=sum(y(4,[13 14 15 16 17 18]))/A;
YH16=sum(y(4,[19 20 21 22 23 24 25]))/7;
```

```
%YH17=sum(y(5, [1 2 3 4 5 6]))/A;
YH18=sum(y(5,[7 8 9 10 11 12]))/A;
YH19=sum(y(5,[13 14 15 16 17 18]))/A;
YH20=sum(y(5,[19 20 21 22 23 24 25]))/7;
%YH21 = sum(y(6, [1 2 3 4 5 6]))/A;YH22 = sum(y(6, [7 8 9 10 11 12]))/A;YH23=sum(y(6,[13 14 15 16 17 18]))/A;
YH24=sum(y(6,[19 20 21 22 23 24 25]))/7;
Horas promedioY=[YH1 YH2 YH3 YH4; YH5 YH6 YH7 YH8; YH9 YH10 YH11 YH12;
YH13 YH14 YH15 YH16; YH17 YH18 YH19 YH20; YH21 YH22 YH23 YH24];
subplot(3,1,2),bar(Horas promedioY,'group','y'),set(gca,'XtickLabel',nomb
res), title('Promedio de Horas con menor contenido de THDv Fase
02'),ylabel('Magnitud en %')
grid on
%%T2767 fase 03
ZH1=sum(y(1, [1 2 3 4 5 6]))/A;ZH2 = sum(y(1, [7 8 9 10 11 12]))/A;ZH3=sum(y(1,[13 14 15 16 17 18]))/A;
ZH4=sum(y(1,[19 20 21 22 23 24 25]))/7;
%ZH5=sum(y(2, [1 2 3 4 5 6]))/A;
ZH6 = sum(y(2, 7 8 9 10 11 12)) / A;ZH7=sum(y(2,[13 14 15 16 17 18]))/A;
ZH8=sum(y(2,[19 20 21 22 23 24 25]))/7;
\frac{8}{3}ZH9=sum(y(3, [1 2 3 4 5 6]))/A;
ZH10=sum(y(3,[7 8 9 10 11 12]))/A;
ZH11=sum(y(3,[13 14 15 16 17 18]))/A;
ZH12=sum(y(3,[19 20 21 22 23 24 25]))/7;
22ZH13=sum(y(4, [1 2 3 4 5 6]))/A;
ZH14 = sum(y(4, [7 8 9 10 11 12]))/A;ZH15=sum(y(4,[13 14 15 16 17 18]))/A;
ZH16=sum(y(4,[19 20 21 22 23 24 25]))/7;
%ZH17=sum(y(5, [1 2 3 4 5 6]))/A;ZH18=sum(y(5,[7 8 9 10 11 12]))/A;
ZH19=sum(y(5, [13 14 15 16 17 18]))/A;
ZH20=sum(y(5,[19 20 21 22 23 24 25]))/7;
28ZH21=sum(y(6, [1 2 3 4 5 6]))/A;ZH22 = sum(y(6, [7 8 9 10 11 12]))/A;ZH23=sum(y(6,[13 14 15 16 17 18]))/A;
ZH24=sum(y(6,[19 20 21 22 23 24 25]))/7;
Horas promedioZ=[ZH1 ZH2 ZH3 ZH4; ZH5 ZH6 ZH7 ZH8; ZH9 ZH10 ZH11 ZH12;
ZH13 ZH14 ZH15 ZH16; ZH17 ZH18 ZH19 ZH20; ZH21 ZH22 ZH23 ZH24];
subplot(3,1,3),bar(Horas promedioZ,'group','r'),set(gca,'XtickLabel',nomb
res),title('Promedio de Horas con menor contenido de THDv Fase 
03'),ylabel('Magnitud en %')
grid on
```
### **ANEXO G**

<span id="page-15-0"></span>![](_page_15_Figure_1.jpeg)

# **F. Graficas contenido espectral transformadores T2769 y T2767**

![](_page_16_Figure_0.jpeg)

![](_page_16_Figure_1.jpeg)

![](_page_17_Figure_0.jpeg)

![](_page_18_Figure_0.jpeg)

![](_page_18_Figure_1.jpeg)

![](_page_19_Figure_0.jpeg)

![](_page_19_Figure_1.jpeg)

![](_page_20_Figure_0.jpeg)

![](_page_21_Figure_0.jpeg)

![](_page_21_Figure_1.jpeg)

![](_page_22_Figure_0.jpeg)

### **ANEXO H**

### **G. Filtro Sintonizado**

<span id="page-22-0"></span>Los filtros pasivos sintonizados pueden ser diseñados para el doble objetico de provisión de acción filtradora y compensación del factor de potencia al nivel deseado. Si más de un filtro es usado por ejemplo, paquetes de ramales de  $5^\circ$ ,  $7^\circ$  y  $11^\circ$  orden será importante recordar que todos les proveerán un cierto amontonamiento de compensación reactiva. El filtro sintonizado es una combinación serie de una inductancia y una capacitancia, en realidad, la ausencia de un resistor diseñado físicamente, estará siempre una resistencia serie la cual es la resistencia intrínseca de la bobina serie, algunas veces usado como un punto para evitar sobrecalentamiento del filtro; todas las corrientes armónicas cuya frecuencia coinciden con la del filtro encontraran un camino de baja impedancia a través del filtro [18].

La frecuencia resonante del filtro sintonizado puede ser expresada mediante la siguiente expresión:

$$
f_0 = \frac{1}{2\pi\sqrt{lc}} \quad (7)
$$

Dónde:

 $f_0$ : frecuencia resonante en Hertz

L: inductancia del filtro en Henrys

C: capacitancia del filtro en Farads

El factor de calidad  $Q_f$  del filtro es la relación entre la reactancia inductiva o capacitiva bajo resonancia y la resistencia. Los valores típicos de  $Q_f$  fluctúan entre 15 y 80 para filtros que son usado en BT. La siguiente relación es usada para calcular el factor de calidad:

$$
Q_f = \frac{x_L}{R} = \frac{x_C}{R} \quad (8)
$$

Para filtros de BT usan núcleos de hierro con espacio de aire que tienen elevadas pérdidas pero están asociadas a bajos valores de  $Q_f$ . Los filtros en media tensión (1 a 54.2 kV) tiene valores de  $Q_f$  en el rango superior a los anteriores [19].

Los pasos para diseñar un filtro armónico sintonizado relaciones básicas que permitan una operación confiable se puede observan a continuación:

- 1. Calcular la capacitancia necesaria para mejorar el factor de potencia y eliminar cualquier penalización por la compañía del suministro eléctrico. La compensación del factor de potencia es generalmente aplicado para elevar el factor de potencia alrededor de 0.95 o mayor.
- 2. Elegir una bobina para cambiar el capacitor serie a la frecuencia armónica deseada. Por ejemplo, en un convertidor de 6 pulsos, esto podría comenzar en la quinta armónica y podría envolver bajas frecuencias en la aplicación de un horno de arco.
- 3. Calcular la tensión pico en los terminales del capacitor y al corriente RMS del reactor.
- 4. Elegir componentes comerciales para el filtro y verificar el desempeño del filtro para asegurarse que los componentes del capacitor operan entre los límites recomendados por la norma IEEE-18-2002 [20]. Esto podría requerir de un número de iteraciones hasta que la reducción deseada de los niveles armónicos sea lograda.

La impedancia del filtro debe ser más pequeña que la presentada por el sistema al cambio de frecuencia. En sistemas de baja tensión en el cual la relación  $\frac{x}{R}$  es pequeña, un filtro individual será suficiente para proveer la atenuación necesaria. Algunas veces una componente resistiva serie es incluida para el control de la corriente máxima permitida a través del filtro. Esto tendrá un impacto sobre el factor de calidad del filtro como es descrito por la ecuación (7).

El estudio de la respuesta de los filtros sintonizados proporciona los siguientes aspectos relevantes:

Los filtros sintonizados actúan como un camino de baja impedancia, absorbiendo efectivamente las corrientes armónicas para la cual fueron sintonizados. Es importante estar consciente que estos filtros pueden tomar corrientes de frecuencias vecinas, por lo tanto, será importante evaluar el impacto de esas corrientes adicionales en los parámetros operacionales del filtro.

Para un consumo de potencia comercial o industrial hay un pronunciado incremento de la impedancia antes de la frecuencia de sintonización en los filtros serie LC de frecuencia cambiante como es mostrada en la figura 12.1 (b). Este es un resultado de una condición de resonancia paralela entre el capacitor del filtro y la inductancia de la fuente.

![](_page_24_Figure_4.jpeg)

Figura 12.1. Respuesta en frecuencia de un filtro armónico sintonizado

## <span id="page-24-0"></span>**G.1. Puntos de resonancia paralela**

Como fue mencionado anteriormente, la interacción del filtro con la fuente de impedancia (Ls) siempre resulta en una resonancia paralela caracterizada por la gran impedancia pico ilustrada en la figura 3.3. Vista desde arriba del banco de capacitores (hacia la fuente), una resonancia paralela es para ser estabilizada a una frecuencia:

$$
f_{resonancia paralela} = \frac{1}{2\pi\sqrt{(Ls+L)C}} \quad (14)
$$

Lo cual cae ligeramente por debajo de la frecuencia sintonizada del filtro, como es ilustrada en la figura 12.2.

![](_page_25_Figure_2.jpeg)

Figura 12.2. Puntos resonantes de un filtro RLC serie sintonizado.

En instalaciones en las cuales múltiples filtros sintonizados son requeridos, una frecuencia resonante paralela existirá para cada filtro pasivo individual. Mayor información de los puntos resonantes ver Anexo 13.

#### <span id="page-25-0"></span>**G.2. Factor de calidad**

Considerando filtros armónicos sintonizados, el factor de calidad relaciona la habilidad de un filtro para disipar la energía absorbida a la frecuencia sintonizada. Haciendo hincapié en el IEEE una definición equivalente aproximada es la relación de la frecuencia resonante  $\omega_{\theta}$  al ancho de banda entre aquellas frecuencias sobre lados opuestos de la frecuencia resonante donde la respuesta de estructura resonante difiere 3 dB de aquella a la resonancia:

$$
Q_f=\frac{\omega_\theta}{(\omega_2-\omega_1)}(15)
$$

En un circuito serie RLC, podemos definir Q como:

$$
Q_f = \frac{1}{R} \sqrt{\frac{L}{c}} = \frac{X_{Lh}}{R} = \frac{X_{Ch}}{R} (16)
$$

Donde  $X_{Lh}$ y  $X_{Lh}$  son la reactancia inductiva y capacitiva, respectivamente, a la frecuencia de resonancia del filtro serie. La figura 12.3 y la tabla 5 resumen los parámetros básicos que describen el filtro pasivo sintonizado

![](_page_26_Figure_2.jpeg)

Figura 12.3. Cantidades fundamentales que determinan el desempeño de un filtro pasivo sintonizado.

![](_page_26_Picture_319.jpeg)

![](_page_26_Picture_320.jpeg)

Nota :  $f_1$  = frecuencia fundamental;  $\omega = 2\pi f_1$  = frecucnai angular;  $f_n$  = f recucnia de sintonia; n = orden armónico  $\frac{f_n}{f_1}; V =$ tension nominal liea a linea;  $X_L =$ reactancia inductiva a la frecuencia fundamental =  $L \omega y X_c$  = reactancia capacitiva a la frecuancia fundamental =  $1/X_c$ 

La figura 12.4 muestra un número de gráficas para un filtro armónico con diferentes valores de  $Q_f$ . Las áreas sombreadas delinean la respuesta del filtro. Note como el  $Q_f$  mayor logra la mejor acción de filtración, lo cual es reflejado sobre la impedancia más baja a la frecuencia sintonizada. Este es un efecto lógico que resulta de decrementar puramente la impedancia resistiva a la frecuencia resonante en la ecuación (14)

![](_page_27_Figure_1.jpeg)

diferentes valores de Q

Los siguientes puntos resumen los aspectos más relevantes del factor de calidad en los filtros sintonizados:

- Típicamente, la resistencia de un filtro armónico sintonizado es la resistencia intrínseca del reactor.
- Sin embargo, R puede ser favorablemente usada para variar el factor de calidad del filtro y proveer un modo de controlar el amontonamiento no deseado de corriente armónica a través de este.
- Un valor grande de  $Q_f$  implica un valle prominente a la frecuencia resonante (sintonización) de un filtro y por lo tanto la captura del amontonamiento de frecuencia armónica.
- La mejor reducción de distorsión armónica será lograda con valores grandes de  $Q_f$  del filtro. Sin embargo, se debe tener cuidado con las corrientes armónicas de otras frecuencias para las cuales el filtro es sintonizado porque ellas también encuentran un camino de impedancia reducida. Estas corrientes proveerán incremento en la disipación de calor. A menudo será necesario conducir estudios computarizados de simulación de armónicas para predecir el desempeño de los filtros, especialmente cuando múltiples armónicas existen en la fuente.
- Los filtros de bajo factor de calidad pueden ser usados en situaciones en las cuales la distorsión armónica apenas excede los límites y una pequeña acción de filtración es todo lo que es necesitado para llevarla dentro de conformidad.

## <span id="page-28-0"></span>**G.3. Valores recomendados de operación para los componentes del filtro**

## **G.3.1. Capacitores**

Los bancos de capacitores son los componentes de los filtros sensibles a la tensión por las siguientes razones:

- Los capacitores pueden ser expuestos a incrementadas tensiones durante la distorsión de la forma de onda producida por componentes armónicas.
- La tensión puede ser incrementada en la forma de un pico aumentado o un incremento de los valores rms.
- La potencia reactiva de salida del capacitor cambiará con el cuadrado de la relación de la tensión rms distorsionada al rms no distorsionado.
- En situaciones en las cuales la entrada y salida de tensiones es frecuente, los capacitores del filtro pueden ser expuestos a daño.

Los límites recomendados por la norma IEEE-18-2002 para la operación de capacitores en derivación en sistemas de potencia se muestran en la tabla 6. Siguiendo esta pauta, los capacitores son diseñados para ser operados a un valor menor de la tensión nominal y ser capaces de continuar operando en un sistema bajo condiciones de contingencia.

Tabla 6. Límites máximos recomendados para operación continúa de capacitores en paralelo bajo condiciones de contingencia.

![](_page_29_Picture_169.jpeg)

Note que el límite para la corriente rms es menor que el 180% que fue considerado en la revisión en 1992 del IEEE-18 porque ese nivel de corriente puede causar un nivel de potencia excediendo el límite recomendado. Es importante observar en conformidad con estos límites principalmente en instalaciones en las cual es considerable la existencia de la distorsión de armónica donde los capacitores son parte de un filtro armónico. Generalmente, la tensión del capacitor en un banco usado en un filtro armónico sintonizado puede ser expuesta a un incremento de tensión que puede ser aproximado en términos del orden armónico (h) de los filtros como sigue [21]:

$$
V_{cap} = \frac{h^2}{(h^2 - 1)} (V_{sistema}) (17)
$$

Cuando la máxima amplificación de tensión es verificada, las peores condiciones que incluyen la tensión máxima considerando la tolerancia de los elementos del filtro (típicamente 8% para el capacitor y 5% para el inductor) deben ser probadas. Cuando un banco de capacitores es usado a una tensión nominal diferente al del sistema, los kVAr efectivos del banco deben ser determinados de la siguiente expresión [19]:

$$
kVAr_{effective} = \frac{V_{L-Lsistema}^2}{V_{L-Lcap}^2} (kVA_{nominal}) (18)
$$

La presencia de una bobina en el filtro cambia los kVAr del filtro. La nueva salida será:

$$
kVAr_{filtero} = \frac{v_{L-Lcap}}{z_c - z_l} \quad (19)
$$

Si la compensación reactiva es necesaria, el banco de capacitores del filtro puede ser elegido para proveerla. Sin embargo, el diseñador necesitará típicamente seguir un proceso iterativo para decidir los VArs adecuados del banco [19].

#### **G.3.2. Bobina de sintonización**

La tensión máxima de elevación a través del reactor también debe ser determinada. Los parámetros usualmente incluidos en la especificación de un reactor son los siguientes [22]:

- Corriente a 60 Hz
- Espectro de corriente armónica
- Corriente de corto circuito
- $\cdot$  Relación  $X/R$
- Tensión del sistema
- BIL (nivel básico de aislamiento)

Los reactores usados en filtros armónicos son algunas veces diseñados con núcleo de aire. Este provee características lineales considerando frecuencia y corriente. En aplicaciones que involucran sistemas de potencia industrial, el 5% en la tolerancia es típicamente usado. La relación  $X/R$  a 60 Hz, la cual es típicamente menor que 150 puede ser manipulada a futuro para obtener el factor de calidad deseado como fue descrito previamente [23].

También, la elevación de la máxima tensión a través del reactor debe ser determinada. La tensión nominal del reactor debe ser capaz de manejar la sobretensión impuesta bajo condición de corto circuito, por ejemplo, cuando un capacitor falla. El nivel básico de aislamiento (BIL) del reactor y similarmente del banco de capacitores debe ser el mismo que para el transformador de potencia que alimenta la carga donde los filtros son integrados [20]..

## **G.3.3. Aspectos relevantes a considerar en el diseño de filtros pasivos sintonizados**

Varios aspectos deben ser considerados en la etapa de diseño de filtros pasivos para el control de problemas asociados con armónicas. Estas se resumen a continuación [18]:

- Los requerimientos de kVAr capacitivos para corrección del factor de potencia. Algunas instalaciones se pueden beneficiar de la instalación de filtros armónicos porque el factor de potencia será mejorado. En otras situaciones, en la corrección del factor de potencia se necesita ser dictado el tamaño del banco de capacitores para usarse.
- En los filtros sintonizados, los picos resonantes paralelos son el resultado de la interacción entre el filtro y la fuente.
- Considerando tolerancias de los componentes del filtro. Ellos pueden producir cambios no deseables de frecuencias de resonancia.
- También revisando los cambios de impedancia de la carga y la red que pueden modificar la estabilidad en el peor de los casos escenarios armónicos.
- Bancos de capacitores sobredimensionados pueden ser requeridos en filtros pasa altas con bajo cambio de frecuencias y significativamente alto orden de características armónicas.

Se debe tener cuidado con el factor de calidad de los filtros como una medida para controlar la cantidad de corrientes armónicas que deben extraerse del sistema. Se debe evitar la sobrecarga en los bancos de capacitores usando un resistor serie en los filtros sintonizados. Un desacuerdo entre el decremento de los valores de THD y la corrección del factor de potencia aseguran la integridad del banco de capacitores lo que a menudo decide el valor de  $Qf$  para adoptar en un filtro [24].

Las redes eléctricas extensas pueden tener cargas no lineales con diferente contenido espectral. Siempre que sea posible, agrupando cargas por tipo de espectro armónico (por instancia, convertidores de 6 pulsos, convertidores de 12 pulsos, componentes de tipo arqueo, lámparas fluorescentes, etc.) pueden optimizar la instalación, ubicación, y dimensionamiento de filtros armónicos. Aunque esta es una terea a lograr, especialmente cuando tipos comparables de cargas no están en la misma ubicación, la idea puede ser considerada como un camino para reducir el número de filtros armónicos a instalar. El agrupamiento de carga puede también ayudar a reducir la interferencia telefónica intentando mantener las líneas telefónicas a una distancia posible de los sitios portadores de alto orden de corrientes armónicas [25].

### **ANEXO I**

## **H. Intervención Piloto AFSAA - Resultados Trafo T2767**

<span id="page-31-0"></span>El piloto de la tecnología SAA inició con la instalación de los nuevos dispositivos de usuario PLC\_TU (Firmware actualizado), en el circuito correspondiente al trafo T2767, el cual está soportado sobre una red abierta de 37 usuarios, donde el usuario más alejado del trafo se ubica a 100 metros. Dentro de estos 37 usuarios se encuentran 2 trifásicos lo que demandó la Instalación de 39 PLC\_TU (revisar documento "Diseño e Instalación del piloto de la tecnología SAA en sitio de prueba") para el trafo T2767.

Luego de instalar los PLC\_TU a cada usuario, se instaló el maestro PLC\_MMS como se indicó en el "Modificación de Maestro PLC\_MMS" el cual empezó a recibir las solicitudes de registro de los PLC\_TU instalados en la red. Posterior a la instalación de los PLC\_TU y el PLC\_MMS se procede a realizar seguimiento al sistema SAA montado sobre trafo T2767. Es relevante presentar que, la instalación de los PLC\_TU correspondientes a los medidores de energía eléctrica alimentados por el trafo T2767 inició el día 25 de enero de 2016 y finalizó el día 27 de enero de 2016. Debido a actualizaciones y modificaciones sobre el PLC\_MMS este se instaló la primera semana de febrero y en paralelo se realizaron actualizaciones en el sistema de monitoreo y mapeo Web de los PLC TU, PLC MMS y Trafo; según lo anterior se presenta seguimiento del piloto sobre el trafo T2767 a partir del día 04 de Febrero de 2016 y visualización del piloto sobre el Trafo T2767 a partir del día 08 de Febrero de 2016.

La topología del circuito del trafo T2767 donde se instaló el SAA-02, el cual cuenta con 37 usuarios de tipo monofásico, bifásico y trifásico, se presenta en la Figura 1.

![](_page_32_Figure_2.jpeg)

![](_page_32_Figure_3.jpeg)

**Figura 1.** Topología de red eléctrica del trafo T2767

El listado de respuesta de los PLC\_TU y sus MAC (código de identificación único) según encuesta del día 04 de febrero de 2016 se presenta en la tabla 1.

![](_page_32_Picture_443.jpeg)

![](_page_32_Picture_444.jpeg)

![](_page_33_Picture_441.jpeg)

![](_page_34_Picture_374.jpeg)

Según la anterior tabla, Tabla 1, se determina que, de los 38 PLC\_TU que enviaron "Estado de Amarre", tres (3) PLC\_TU reportan Amarre "01" (Amarre actual) y treinta y cinco (35) reportan Amarre "00" (No Amarre actual).

El listado de respuesta de los PLC\_TU y sus MAC (código de identificación único) según encuesta del día 05 de febrero de 2016 se presenta en la tabla 2.

![](_page_34_Picture_375.jpeg)

**Tabla 2**. Listado Amarre PLC\_TU y PLC\_MMS – Trafo T2767

![](_page_35_Picture_441.jpeg)

![](_page_36_Picture_374.jpeg)

Según la anterior tabla, Tabla 2, se determina que, de los 38 PLC\_TU que enviaron "Estado de Amarre", diez (10) PLC\_TU reportan Amarre "01" (Amarre actual) y Veintiocho (28) reportan Amarre "00" (No Amarre actual).

El listado de respuesta de los PLC\_TU y sus MAC (código de identificación único) según encuesta del día 06 de febrero de 2016 se presenta en la tabla 3.

![](_page_36_Picture_375.jpeg)

**Tabla 3**. Listado Amarre PLC\_TU y PLC\_MMS – Trafo T2767

![](_page_37_Picture_441.jpeg)

![](_page_38_Picture_374.jpeg)

Según la anterior tabla, Tabla 3, se determina que, de los 38 PLC\_TU que enviaron "Estado de Amarre", once (11) PLC\_TU reportan Amarre "01" (Amarre actual) y Veintiocho y siete (27) reportan Amarre "00" (No Amarre actual).

El listado de respuesta de los PLC\_TU y sus MAC (código de identificación único) según encuesta del día 07 de febrero de 2016 se presenta en la tabla 4.

**Tabla 4**. Listado Amarre PLC\_TU y PLC\_MMS – Trafo T2767

![](_page_38_Picture_375.jpeg)

![](_page_39_Picture_441.jpeg)

![](_page_40_Picture_375.jpeg)

Según la anterior tabla, Tabla 4, se determina que, de los 38 PLC\_TU que enviaron "Estado de Amarre", ocho (8) PLC\_TU reportan Amarre "01" (Amarre actual) y Treinta (30) reportan Amarre "00" (No Amarre actual).

El listado de respuesta de los PLC\_TU y sus MAC (código de identificación único) según encuesta del día 08 de febrero de 2016 se presenta en la tabla 5.

| PLC_T |                     |           | MAC_PLC_M ESTADO_AMA |                    |
|-------|---------------------|-----------|----------------------|--------------------|
| U     | <b>MAC_PLC_TU</b>   | <b>MS</b> | <b>RRE</b>           | <b>FECHA</b>       |
|       | FFFF030D16881       |           |                      | 8/02/2016 12:00:00 |
|       | 64 802              | 01        | 00                   | AM                 |
|       | FFFF030D16882       |           |                      | 8/02/2016 12:00:00 |
|       | 12 220              | 01        | 01                   | AM                 |
|       | FFFF030D16882       |           |                      | 8/02/2016 12:00:00 |
|       | 57 311              | 01        | 00                   | AM                 |
|       | FFFF030D168B0       |           |                      | 8/02/2016 12:00:00 |
|       | 27 70A              | 01        | 00                   | AM                 |
|       | FFFF030D168B0       |           |                      | 8/02/2016 12:00:00 |
|       | 119 F16             | 01        | 01                   | AM                 |
|       | FFFF030D168B1       |           |                      | 8/02/2016 12:00:00 |
|       | 24 408              | 01        | 00                   | AM                 |
|       | FFFF030D168B1       |           |                      | 8/02/2016 12:00:00 |
|       | 93 825              | 01        | 00                   | AM                 |
|       | FFFF030D168B1       |           |                      | 8/02/2016 12:00:00 |
|       | 20 B <sub>25</sub>  | 01        | 00                   | AM                 |
|       | FFFF030D168B1       |           |                      | 8/02/2016 12:00:00 |
|       | 30 D <sub>0</sub> D | 01        | 00                   | AM                 |
|       | FFFF030D168B2       |           |                      | 8/02/2016 12:00:00 |
|       | 115 819             | 01        | 00                   | AM                 |

**Tabla 5**. Listado Amarre PLC\_TU y PLC\_MMS – Trafo T2767

![](_page_41_Picture_441.jpeg)

![](_page_42_Picture_169.jpeg)

Según la anterior tabla, Tabla 5, se determina que, de los 38 PLC\_TU que enviaron "Estado de Amarre", dieciséis (16) PLC\_TU reportan Amarre "01" (Amarre actual) y Veintidós (22) reportan Amarre "00" (No Amarre actual).

La ubicación geográfica de los PLC\_TU, PLC\_MMS y el Trafo T2767 según reporte del día 08 de Febrero de 2016 se presenta en la Figura 2.

![](_page_42_Figure_3.jpeg)

**Figura 2.** Ubicación geográfica sistema SAA en el trafo T2767 – Respuesta del sistema el día 08 de Febrero de 2016.

La respuesta del sistema SAA el día 09 de febrero de 2016 específicamente reporte de Amarre del trafo T2767 está bajo estudio, debido a que el sistema de monitoreo Web no permitió la visualización de ninguno de los PLC\_TU; en una revisión realizada al servidor del mencionado sistema de monitoreo (revisión de tramas) se detectó que llegó información de un (1) solo PLC\_TU, PLC\_TU número 45, pero no se recibió por el servidor más información ni tampoco el sistema de monitoreo Web presentó gráficamente el PLC\_TU mencionado.

Se debe de tener en cuenta que se ha realizado la instalación de 39 PLC\_TU y hasta las fechas presentadas y sus reportes asociados, del 04 al 08 de Febrero de 2016, solo han reportado amarre o no amarre 38 PLC\_TU en el listado; además el sistema de visualización permite graficar PLC \_TU asociados a un (1) producto (número que indica el contrato del usuario con la Compañía Energética de Occidentes S.A.S. E.S.P.) pero como este trafo, T2767, cuenta con 2 Trifásicos entonces eso implica que dos (2) PLC\_TU tengan asociado un (1) solo número de producto, por ende actualmente en la descarga de reporte de amarre se podrá encontrar los 39 PLC\_TU con amarre o sin él, por los PLC\_TU, pero en la visualización de los PLC\_TU (mapa que muestra la ubicación geográfica sistema SAA en el trafo T2767) solo se presentarán hasta 37 PLC\_TU. Mejoras en el sistema de visualización de la información están actualmente en ejecución.

Según análisis de los listados de descarga de amarre del sistema SAA, entre los días 04 y 08 de Febrero de 2016, se detecta que el PLC\_MMS 051 no está incluido en el listado que se descarga de amarre, teniendo en cuenta que este se instaló en uno de los medidores de energía alimentados por el trafo T2767; Según lo anterior se procede actualizarse el listado de PLC\_TU instalados en la base de datos asociada al trafo T2767.

El listado de respuesta de los PLC\_TU y sus MAC (código de identificación único) según encuesta del día 10 de febrero de 2016 se presenta en la tabla 6.

![](_page_43_Picture_286.jpeg)

### **Tabla 6**. Listado Amarre PLC\_TU y PLC\_MMS – Trafo T2767

![](_page_44_Picture_441.jpeg)

![](_page_45_Picture_159.jpeg)

Según la anterior tabla, Tabla 6, se determina que, de los 38 PLC\_TU que enviaron "Estado de Amarre", Diez (10) PLC\_TU reportan Amarre "01" (Amarre actual) y Veintiocho (28) reportan Amarre "00" (No Amarre actual).

La ubicación geográfica de los PLC\_TU, PLC\_MMS y el Trafo T2767 según reporte del día 10 de Febrero de 2016 se presenta en la Figura 3.

![](_page_45_Figure_3.jpeg)

**Figura 3.** Ubicación geográfica sistema SAA en el trafo T2767 – Respuesta del sistema el día 10 de Febrero de 2016.

Posterior a la actualización de la base de datos, específicamente integración o adición del PLC\_TU 051 a la mencionada base de datos, se esperó que se reportaran los 39 PLC\_TU, amarrados o no al trafo T2767 pero se identifica que nuevamente solo se reportan 38 PLC\_TU. Después de una revisión de las MAC se detecta que el PLC\_TU 021 no se reportó en el sistema de monitoreo Web y por

ende su visualización en el mapa. Información adicional está actualmente bajo estudio.

El listado de respuesta de los PLC\_TU y sus MAC (código de identificación único) según encuesta del día 11 de febrero de 2016 se presenta en la tabla 7.

| PLC T |                    |           | MAC_PLC_M ESTADO_AMA |              |
|-------|--------------------|-----------|----------------------|--------------|
| U     | MAC_PLC_TU         | <b>MS</b> | <b>RRE</b>           | <b>FECHA</b> |
|       | FFFF030D16881      |           |                      | 11/02/2016   |
|       | 64 802             | 01        | 00                   | 12:00:00 AM  |
|       | FFFF030D16882      |           |                      | 11/02/2016   |
|       | 12 220             | 01        | 00                   | 12:00:00 AM  |
|       | FFFF030D16882      |           |                      | 11/02/2016   |
|       | 57 311             | 01        | 00                   | 12:00:00 AM  |
|       | FFFF030D168B0      |           |                      | 11/02/2016   |
|       | 27 70A             | 01        | 00                   | 12:00:00 AM  |
|       | FFFF030D168B0      |           |                      | 11/02/2016   |
|       | 119 F16            | 01        | 01                   | 12:00:00 AM  |
|       | FFFF030D168B1      |           |                      | 11/02/2016   |
|       | 24 408             | 01        | 00                   | 12:00:00 AM  |
|       | FFFF030D168B1      |           |                      | 11/02/2016   |
|       | 93 825             | 01        | 00                   | 12:00:00 AM  |
|       | FFFF030D168B1      |           |                      | 11/02/2016   |
|       | 20 B <sub>25</sub> | 01        | 01                   | 12:00:00 AM  |
|       | FFFF030D168B1      |           |                      | 11/02/2016   |
|       | 30 D0D             | 01        | 00                   | 12:00:00 AM  |
|       | FFFF030D168B2      |           |                      | 11/02/2016   |
|       | 51 606             | 01        | 00                   | 12:00:00 AM  |
|       | FFFF030D168B2      |           |                      | 11/02/2016   |
|       | 115 819            | 01        | 00                   | 12:00:00 AM  |
|       | FFFF030D168B2      |           |                      | 11/02/2016   |
|       | 90 B10             | 01        | 01                   | 12:00:00 AM  |
|       | FFFF030D168B3      |           |                      | 11/02/2016   |
|       | 132 41B            | 01        | 00                   | 12:00:00 AM  |
|       | FFFF030D168B3      |           |                      | 11/02/2016   |
|       | 16 41D             | 01        | 01                   | 12:00:00 AM  |
|       | FFFF030D168B3      |           |                      | 11/02/2016   |
|       | 21 717             | 01        | 00                   | 12:00:00 AM  |
|       | FFFF030D16970      |           |                      | 11/02/2016   |
|       | 84 70D             | 01        | 01                   | 12:00:00 AM  |
|       | FFFF030D16970      |           |                      | 11/02/2016   |
|       | 7 70E              | 01        | 00                   | 12:00:00 AM  |
|       | FFFF030D16971      |           |                      | 11/02/2016   |
|       | 89 61A             | 01        | 01                   | 12:00:00 AM  |

**Tabla 7**. Listado Amarre PLC\_TU y PLC\_MMS – Trafo T2767

![](_page_47_Picture_413.jpeg)

Según la anterior tabla, Tabla 7, se determina que, de los 39 PLC\_TU que enviaron "Estado de Amarre", diecisiete (17) PLC\_TU reportan Amarre "01" (Amarre actual) y Veintidós (22) reportan Amarre "00" (No Amarre actual).

La ubicación geográfica de los PLC\_TU, PLC\_MMS y el Trafo T2767 según reporte del día 11 de Febrero de 2016 se presenta en la Figura 4.

![](_page_48_Figure_1.jpeg)

sistema el día 11 de Febrero de 2016.

El listado de respuesta de los PLC\_TU y sus MAC (código de identificación único) según encuesta del día 12 de febrero de 2016 se presenta en la tabla 7.

![](_page_48_Picture_244.jpeg)

![](_page_48_Picture_245.jpeg)

![](_page_49_Picture_441.jpeg)

![](_page_50_Picture_188.jpeg)

Según la anterior tabla, Tabla 8, se determina que, de los 39 PLC\_TU que enviaron "Estado de Amarre", nueve () PLC\_TU reportan Amarre "01" (Amarre actual) y treinta (30) reportan Amarre "00" (No Amarre actual).

La ubicación geográfica de los PLC\_TU, PLC\_MMS y el Trafo T2767 según reporte del día 12 de Febrero de 2016 se presenta en la Figura 5.

![](_page_50_Figure_3.jpeg)

**Figura 5.** Ubicación geográfica sistema SAA en el trafo T2767 – Respuesta del sistema el día 12 de Febrero de 2016.

## <span id="page-51-0"></span>**H.1. Resumen semana – 04 de febrero a 12 de febrero de 2016.**

Teniendo en cuenta las anteriores tablas, Tabla 1 a la 8, se presenta una tabla. Tabla 9, que muestra un porcentaje, el cual corresponde al número de veces que contestaron los PLC\_TU con Amarre "01" (Amarre actual) frente al número de días encuestados, 8 días (8 encuestas), comprendidos entre el día 04 de febrero y 12 de febrero de 2016.

**Tabla 9**. Porcentaje de respuesta Amarre "01" (Amarre actual) a encuestas realizadas entre día 04 de febrero y 12 de febrero de 2016.

![](_page_51_Picture_301.jpeg)

![](_page_52_Picture_379.jpeg)

El porcentaje de respuesta de los PLC\_TU con Amarre "01" (Amarre actual) frente al número de días encuestados, 8 días (8 encuestas), comprendidos entre el día 04 de febrero y 12 de febrero de 2016, se presenta en la Figura 6.

![](_page_53_Figure_1.jpeg)

**Figura 6.** Porcentaje de respuesta de cada PLC\_TU frente a encuestas entre el 04 de febrero y 12 de febrero de 2016.

## <span id="page-53-0"></span>**H.2. Modificación de tiempos de encuesta – 12 de febrero a 17 de febrero de 2016.**

Con el objetivo de realizar un análisis del comportamiento del sistema SAA, de manera específica en el trafo T2767, durante los días comprendidos entre el 12 de febrero y 17 de febrero de 2016, se procede cambiar el tiempo de encuesta del PLC\_MMS a los PLC\_TU; inicialmente el PLC\_MMS estaba realizando una (1) encuesta cada 24 horas; para el mencionado periodo, 12 de febrero y 17 de febrero de 2016, se modificó el intervalo de encuesta y se redujo a cada tres (3) horas. Según lo anterior, se presenta información entorno a una serie de encuestas desarrolladas, cada tres (3) horas, desde el viernes a las 4:00 pm (viernes 12 de febrero de 2016) hasta las 4:00 am del día miércoles 17 de Febrero de 2016.

El número total de PLC\_TU que respondieron con Amarre "01" (Amarre actual) a cada encuesta ejecutada a partir de las 04:00 pm del 12 de febrero hasta las 04:00 am del 17 de febrero de 2016 se presenta en la Figura 7.

![](_page_54_Figure_0.jpeg)

**Figura 7.** Número total de PLC\_TU que responden a encuestas ejecutadas entre el 04 de febrero y 12 de febrero de 2016 con Amarre "01" (Amarre actual).

Se identifica que, en el rango de tiempo comprendido entre las 04:00 pm del12 de febrero hasta las 04:00 am del 17 de febrero de 2016, el mayor número de PLC\_TU que contestaron Amarre "01" (Amarre actual) fue de 24 y se encuentra a las 04:00 pm del día Sábado, 13 de Febrero de 2016. Seguido de la 01:00 am del día Martes 16 de Febrero de 2016 con 23 PLC\_TU amarrados.

El número promedio de PLC\_TU que reportan Amarre "01" (Amarre actual) según hora de encuesta en el periodo comprendido entre las 04:00 pm del 12 de febrero hasta las 04:00 am del 17 de febrero de 2016 se presenta en la Tabla 10.

**Tabla 10**. Número promedio de PLC\_TU que reportan Amarre "01" (Amarre actual) según hora de encuesta (periodo comprendido entre las 04:00 pm del 12 de febrero hasta las 04:00 am del 17 de febrero de 2016).

![](_page_55_Picture_90.jpeg)

Se identifica en la Tabla anterior, Tabla 10, que a la 01:00 am se encuentra el número mayor, promedio, de PLC\_TU con respuesta Amarre "01" (Amarre actual) el cual corresponde a 21. Siguiéndole las 07:00 pm con 19 PLC\_TU.

El número de respuestas con Amarre "01" (Amarre actual), en porcentaje, por cada PLC\_TU frente a la totalidad de encuestas realizadas entre las 04:00 pm del 12 de febrero hasta las 04:00 am del 17 de febrero de 2016, en total 38 encuestas, se presenta en la Figura 8.

![](_page_56_Figure_0.jpeg)

**Figura 8.** Porcentaje de respuestas Amarre "01" (Amarre actual) por cada PLC\_TU frente a la totalidad de encuestas realizadas entre las 04:00 pm del 12 de febrero hasta las 04:00 am del 17 de febrero de 2016.

Se identifica que, en el rango de tiempo comprendido entre las 04:00 pm del 12 de febrero hasta las 04:00 am del 17 de febrero de 2016, el 100 % de los PLC\_TU contestaron con amarre "01" aunque sea una (1) vez, determinándose para este tiempo que el 100% de PLC\_TU encuestados están amarrados al trafo T2767.

Con el objetivo de identificar el tiempo que tarda en responder, por primera vez, la totalidad de los PLC\_TU instalados, 39 PLC\_TU, sobre el tiempo de encuesta utilizado, de las 04:00 pm del 12 de febrero hasta las 04:00 am del 17 de febrero de 2016, se plantea la siguiente tabla, Tabla 11.

**Tabla 11**. Número de PLC\_TU, MAC, fecha y hora en la que por primera vez logran reporte de Amarre "01" (Amarre actual).

![](_page_56_Picture_213.jpeg)

![](_page_57_Picture_441.jpeg)

![](_page_58_Picture_227.jpeg)

Se identifica en la anterior Tabla, Tabla 11, que tardan en reportarse la totalidad de los PLC\_TU con Amarre "01" (Amarre actual) un tiempo de 57 Horas, tiempo comprendido entre las 04:00 pm del Viernes 12 de Febrero y las 10:00 pm del Domingo 14 de 2016. Ver Figura 9.

![](_page_59_Figure_0.jpeg)

**Figura 9.** Número total de PLC\_TU frente a la hora y fecha en la que por primera vez logran reporte de Amarre "01" (Amarre actual).

Se observa en la Figura anterior, Figura 9, acorde con la Tabla 11, que tardan en reportarse la totalidad de los PLC\_TU con Amarre "01" (Amarre actual), por primera vez, un tiempo de 57 Horas, tiempo comprendido entre las 04:00 pm del Viernes 12 de Febrero y las 10:00 pm del Domingo 14 de 2016.

Con el objetivo de identificar el tiempo que tarda en responder, por segunda vez, la totalidad de los PLC\_TU instalados, 39 PLC\_TU, partiendo de la encuesta realizada el lunes 15 de Febrero de 2016 a la 01:00 am hasta las 04:00 am del miércoles 17 de febrero de 2016, se plantea la siguiente tabla, Tabla 12.

**Tabla 12**. Número de PLC\_TU, MAC, fecha y hora en el que los PLC\_TU logran por primera vez, reporte de Amarre "01" (Amarre actual), en el periodo comprendido entre lunes 15 de Febrero de 2016 a la 01:00 am hasta las 04:00 am del miércoles 17 de febrero de 2016.

![](_page_59_Picture_270.jpeg)

![](_page_60_Picture_442.jpeg)

![](_page_61_Picture_246.jpeg)

Posterior a la fecha y hora, 15 de Febrero de 2016 y 10:00 pm respectivamente, no logra reportar Amarre "01" (Amarre actual) ningún otro PLC\_TU. En la anterior Tabla, Tabla 11, se identifica que el tiempo de encuestas en el cual se planteaba identificar o buscar que la totalidad de los PLC\_TU se registraran nuevamente en su totalidad, 39 PLC\_TU, no fue suficiente (se alcanzan a registrar 34 PLC\_TU); recordando que este rango de tiempo iba desde el lunes, 15 de Febrero, a la 01:00 am hasta el Miércoles, 17 de Febrero, a las 04:00 am (el cual comprendía 54 Horas). Ver Figura 10.

![](_page_61_Figure_2.jpeg)

**Figura 10.** Número total de PLC\_TU frente a la hora y fecha en la que trata reporte de Amarre "01" (Amarre actual) todos los PLC\_TU (segunda vez).

Se observa en la Figura anterior, Figura 10, acorde con la Tabla 12, que no alcanzan a reportarse la totalidad de los PLC\_TU con Amarre "01" (Amarre actual), por

primera vez, en el periodo entre el 15 de Febrero, a la 01:00 am, y el Miércoles 17 de Febrero, a las 04:00 am (el cual comprendía 54 Horas). Logran reporte de Amarre "01" (Amarre actual) 34 PLC\_TU de los 39 PLC\_TU.

#### **Bibliografía**

- [1] J. A. R. Vargas, "Servicio Portador E Identificacion De Aportes De La Tecnologia Plt a La Mitigacion Del Cambio Climatico," p. 149, 2012.
- [2] S. Electric, *Guía de diseño de instalaciones eléctricas 2010*. 2010.
- [3] tomada del sistema de amarre automatico: topologias de redes, "Sistemas de amarre automatico," *[consultado agosto 05, 2016]*.
- [4] ABB, "HVDC es la clave de la red eléctrica integrada europea," *Abb*, p. 3, 2010.
- [5] "Tema 2 Análisis y representación de las señales," pp. 16–57.
- [6] D. Iii, "No Title."
- [7] L. En, E. L. Dominio, and D. E. L. A. Frecuencia, "Análisis En El Dominio De La Frecuencia," pp. 1–12.
- [8] "Transformada de Fourier Contenidos Introducci ´ on S ´ ıntesis Aditiva," 2007.
- [9] A. Lucía, "FFT : Transformada Rápida de Fourier," pp. 2–4, 2013.
- [10] J. D. Arcila, "Armónicos En Sistemas Eléctricos," *Ieb S.a*, pp. 1–26.
- [11] Universidad Politecnica Salesiana, "Armonicos en las Redes Eléctricas," pp. 4–7, 2013.
- [12] N. Técnica and C. Ntc, "Transformadores de."
- [13] D. Proveedores, E. De Aptitud, and S. De Calidad, "¿ Qué es el factor de potencia ? La Guía," 2010.
- [14] D. (Universidad T. D. P. Murillo, "Compensación de armónicos con un filtro activo de potencia," 2010.
- [15] "De Armónicos."
- [16] J. M. Gers, "Teoría y diseño de filtros de armónicos en sistemas eléctricos Theory and design of harmonic filters for electrical systems," vol. 2, no. 1, 2008.
- [17] "CASSY Lab Manual del usuario (524 206) ®," no. 524 206.
- [18] "T e s i s."
- [19] S. Arm, "Capítulo 2 2."
- [20] D. Committee, I. Power, and E. Society, "IEEE Standard for Shunt Power Capacitors," vol. 2012, no. February, 2013.
- [21] "Power Capacitors and Harmonic Filters Buyer ' s Guide."
- [22] D. M. Schneider *et al.*, "Desarrollo de Filtro de Potencia Tipo ' C ' para

Control de Parámetros de Calidad de Energía," 1842.

- [23] H. Akagi, "Modern active filters and traditional passive filters," vol. 54, no. 3, 2006.
- [24] Schneider Electric, "Eliminación de armónicos en instalaciones," pp. 1–21, 2015.
- [25] D. M. Said and K. M. Nor, "Effects of harmonics on distribution transformers," *2008 Australas. Univ. Power Eng. Conf.*, no. PECon 08, pp. 1–5, 2008.